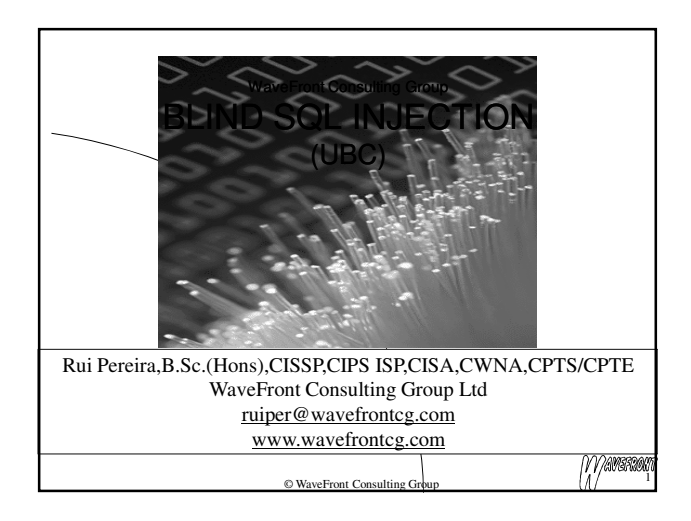

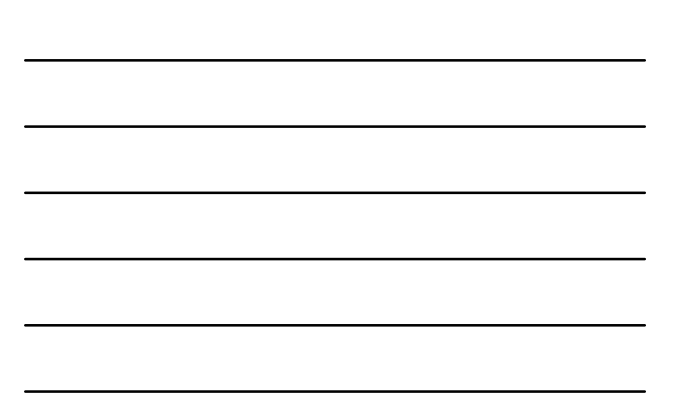

*This material is Copyrighted © by the WaveFront Consulting Group Ltd, and must not be used, copied or otherwise distributed, in whole or in part, without the express written permission of the author(s). Please contact* ruiper@wavefrontcg.com *if you have any doubts about the copyright restrictions applicable to this publication.*

> N VAMERAN  $\mathbb{Q}$  WaveFront Consulting Group  $\left\lfloor \frac{m}{2} \right\rfloor$  2

#### WHO AM I

- Rui (Roy) Pereira
- Over 25 years in Information Technology industry
- Last 13 years specializing in Information Security and Audit
- CISSP and CISA certified, CIPS ISP, CWNA, CPTS/CPTE
- Independent consultant
- Specializing in...
	- Threat-Risk Assessments, Investigations, DRP/BCP
	- Penetration Testing and Vulnerability Assessments
	- Policy Development, Security Awareness and Education
	- Applications Security, PCI/SOX Compliance
	- Security Architecture Design and Implementation
	- Wireless and Telecommunications Security
- Customers include BC and Alberta Governments, E-Comm, ICBC, LDB, Citadel Commerce, Top Producer, etc.
- Teach various courses at BCIT and UBC, including Intro to Computer Crime and Wireless Network Security Mamarani

© WaveFront Consulting Group

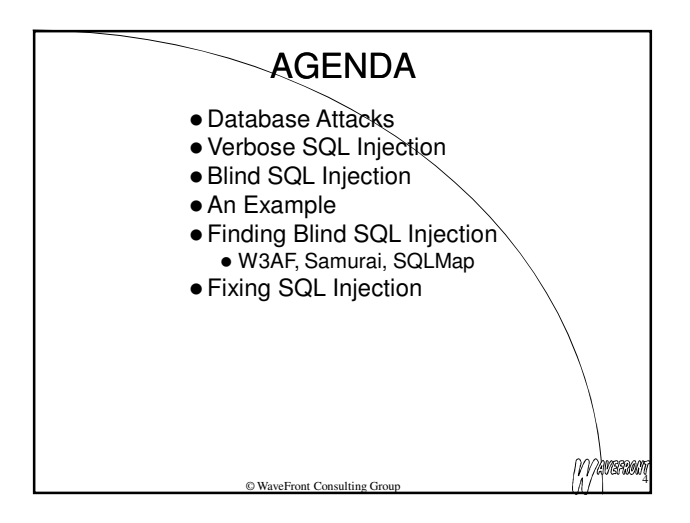

## DATABASE ATTACKS

- Listed as one of SANS Top 20 Security Risks for 2007
	- http://www.sans.org/top20/#s7
- Indirect Attacks
	- Attack the application which uses the database
	- SQL Injection (Verbose and Blind)
- Direct Attacks
	- Exploit vulnerabilities in database system and underlying OS
	- Buffer overflows, weak passwords or access control, lack of auditing, vulnerable services, etc.
	- $\bullet$  Includes password guessing, cracking, stealing
	- $\bullet$  Includes bypassing database and accessing

© WaveFront Consulting Group underlying disk file/storage structures

Manaam

## DIRECT DATABASE ATTACKS

- SQL Slammer/Saphire Worm hit in January 2003
	- Exploited a buffer overflow vulnerability in Microsoft's SQL Server and MSDE 2000
	- Infected more than 90% of vulnerable hosts in 10 mins
	- www.caida.org/publications/papers/2003/sapphire/sapphire.html
	- www.microsoft.com/technet/security/bulletin/MS02- 039.mspx Exploit in Metasploit Framework 3 exploits/windows/
- mssql/ms02\_039\_slammer.rb (also is MSF2) Other exploits exist in MSF2&3, and elsewhere
- SQL 2K HELO Overflow, www.securityfocus.com/bid/5411
	- SQL 2K5 sqldmo.dll ActiveX Buffer Overflow, http://www.securityfocus.com/bid/25594

© WaveFront Consulting Group

Mamarang

# SQL SERVER

- If trusted connections are used, then OS access may be sufficient for database access
	- $\bullet$  Trusted connections use Windows accounts to access the database
- Blank sa admin accounts are a problem With Oracle problem is huge number of seeded accounts
- If xp\_cmdshell and similar procedures are available, can access OS functionality • Even if xp\_cmdshell is not available, can be re-enabled with sp\_configure
- $\bullet$  Can enter multiple SQL commands together on same line

O WaveFront Consulting C

Mamanu

7

## DATABASE COUNTERMEASURES

- Enforce strong password policies
	- Change default account passwords
- Oracle has over 600 of these, SQL Server has sa
- Patch database and underlying OS. • Setup ongoing patch management process
- Harden (secure) database and OS installs
	- Remove dangerous xp\_ and sp\_ procedures, or restrict access to them (SQL Server)
- Code applications securely to reduce risk of SQL Injection
	- Architect web applications to reduce risk of compromise, impact should compromise occur
- © WaveFront Consulting Gro Restrict access to database ports via internal and external network and host-based firewalls 8

## SQL INJECTION

- Attacking the application which uses the database
	- Attacker includes SQL statements or fragments as input to the application
	- Application accepts this input and passes it, as is, to the backend database for processing
	- Application does not validate client input
	- Allows authentication bypass, unauthorized access to data (crud), access to OS system commands
	- Example: http://www.testfire.net/bank/login.aspx
	- Finding potentially vulnerable sites using Google • inurl:"id=10" (Michael Sutton's Blog)

© WaveFront Consulting Group

Mamaran

9

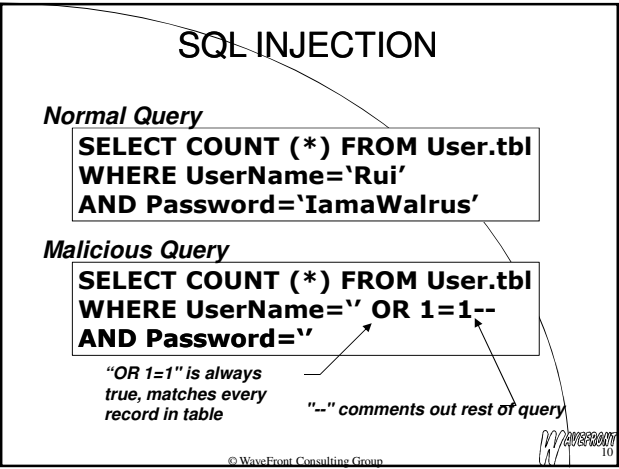

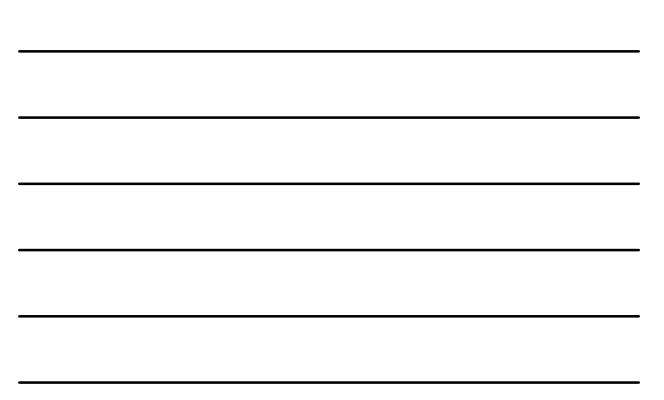

## WHAT CAN AN ATTACKER DO?

- Bypass authentication and access controls
- Determine structure of backend database
	- Database enumeration
- Unauthorized access to data
	- $\bullet$  Including passwords and credit card numbers if stored in plaintext
- Unauthorized changes to data
	- Including deletion of records and tables, insertion of records

© WaveFront Consulting C

Able to run Operating System commands

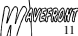

# **SQLINJECTION**

#### Verbose (Normal) SQL Injection

- Attacker relies on SQL error messages to piece together the SQL code being executed, enumerate backend database tables, columns, etc.
- Blind SQL Injection
	- Application does not return SQL error messages
	- Its behavior when subjected to erroneous input is used to detect SQL Injection possibilities
	- We ask the server a series of true/false questions and build up our results from the answers

© WaveFront Consulting Group

M*p*overeen

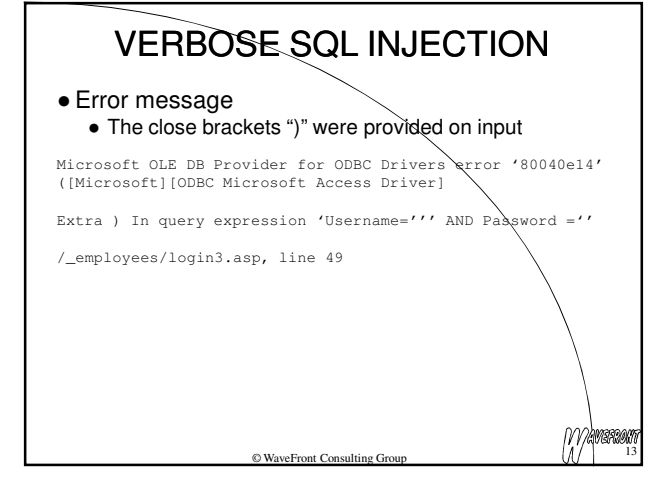

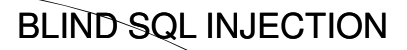

 These statements don't generate errors, give same result:

http://www.acme.com/pressRels.jsp?pressRelID<del>ミ</del>5 <u>AND 1=1</u><br>http://www.acme.com/pressRels.jsp?pressRelID=<u>4<sub>+</sub>1</u>

• These don't generate errors (or return nothing):

http://www.acme.com/pressRels.jsp?pressRelID=5 AND  $\frac{\lambda}{2}$ http://www.acme.com/pressRels.jsp?pressRelID=5 AND  $USER$   $NAME() = 'dbo'$ 

 But this statement returns press release #5: http://www.acme.com/pressRels.jsp?pressRelID=5 AND  $USER$  NAME() = 'sa'

© WaveFront Consulting Group

• So we know the current user name is sa!

(V) American

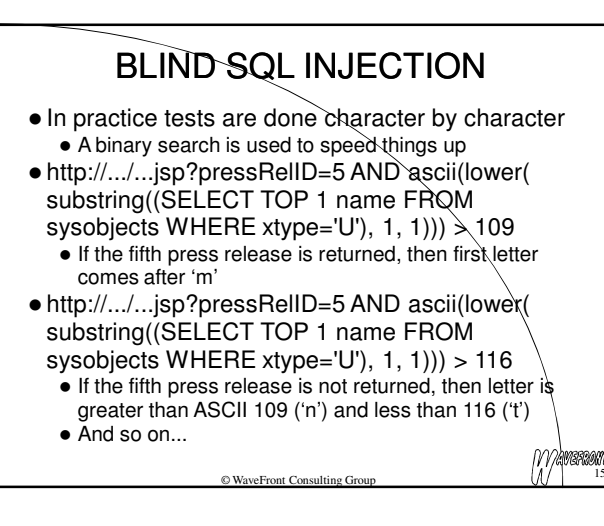

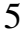

# BLIND SQL INJECTION

 A secure application would reject such requests because it treats the user's input as a value

- $\bullet$  The value "5 AND 1=2" would cause a type mismatch error (if passed to a stored procedure)
- The server would not display a press release (may display generic or custom error message)
- $\bullet$  Simply disabling the display of database error messages does not offer sufficient protection against SQL injection attacks

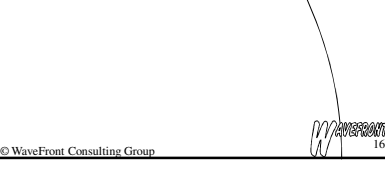

## TYPES OF BLIND SQL INJECTION

- Conditional Response
	- SELECT field FROM table WHERE otherfield='value' AND 1=1 produces normal page
	- SELECT field FROM table WHERE otherfield='value' AND 1=2 produces different page
- Conditional Error
	- SELECT 1/0 FROM table WHERE field='value' will generate error if field='value'
- Time Delays
	- SQL engine executes a long running query or a time delay statement depending on the logic injected
	- Attacker can measure how long page takes to load to see if injected statement is true

17 *WaveFront Consulting Group*<br>17 © WaveFront Consulting Group

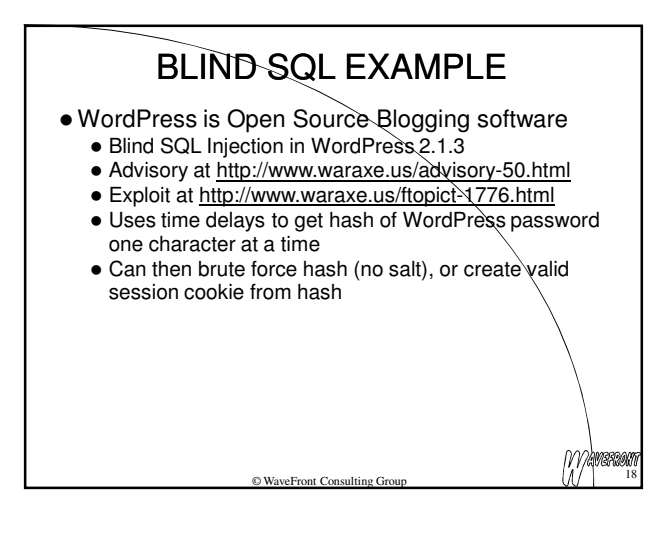

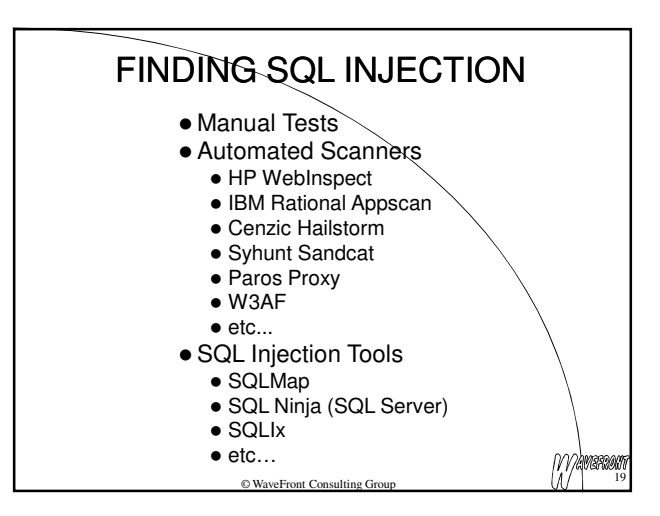

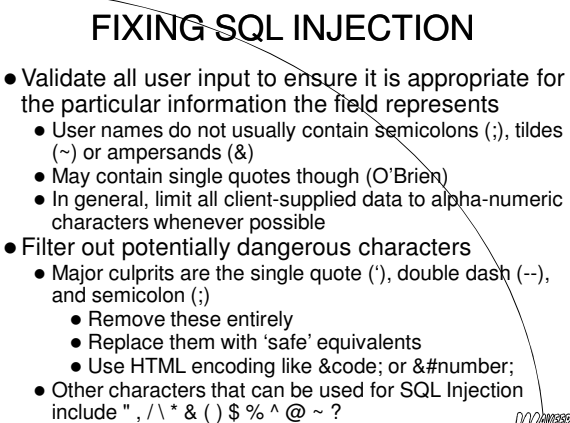

IV V A<mark>mercen</mark>

## FIXING SQL INJECTION

- Filtering and validation should be part of a global facility called when any page is loaded / submitted
	- It should be done on all pages and fields

 $@$  WaveFr

- But see subsequent section on data validation and on black vs. white listing
- Use language platform tools to handle potentially dangerous characters
	- Such as cfqueryparam in ColdFusion
- Do not create dynamic SQL queries using simple string concatenation
- Replace individual single quotes in string data with two single quotes
- © WaveFront Consulting Group **• Ensure numeric variables contain numeric data** 21

# FIXING SQL INJECTION

- Run the database and web server under low privilege accounts
	- Do not access database from Web server using dba or database owner accounts
	- Do not run database under privileged system account
	- Do not run Web Server as root or administrator  $\bullet$  Do not allow database server to initiate outbound
- access (use internal firewalls) This does not prevent SQL Injection, but reduces the impact of such attacks

IV V AMERICAN

## FIXING SQL INJECTION

© WaveFront Consulting Group

- Use parameterized queries (.NET), prepared statements (Java)
	- Use strongly typed parameters
- Use stored procedures to abstract data access,
- so users do not directly access tables and views • Access control can then be applied to stored
- procedures instead of the underlying tables and views NEVER take input from client and add it verbatim to SQL statements
- $\bullet$  Do not pass SQL statements, or fragments of SQL
- statements, as parameters to stored procedures Stored procedures (should) prevent attacker from
- providing SQL code to be executed Parameters are treated as literal values, not as
- © WaveFront Consulting Group executable code

## FIXING SQL INJECTION

- Turn off verbose SQL error messages Can still use Blind SQL Injection
- $\bullet$  Improve application level filters to better detect these kinds of attacks
	- mod security on Linux Apache Web Servers
	- Can be deployed as a separate server for Windows IIS shops
- Use web application firewalls and Intrusion Detection / Prevention Systems (IDS/IPS)

© WaveFront Consulting Gr

N V AMBROOM

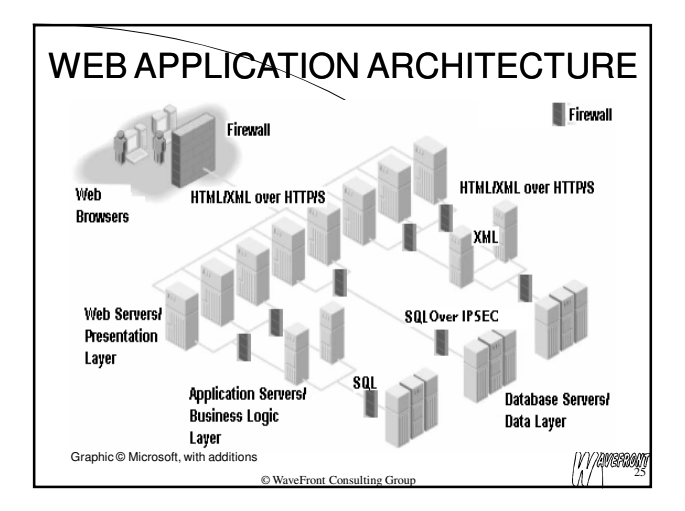

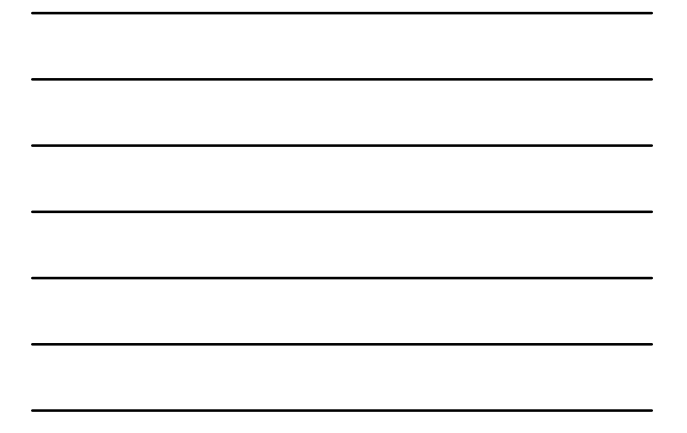

#### DATABASE SCANNERS

- Work with various database systems
	- Oracle, SQL Server, MySQL, DB2, Sybase
	- Look for configuration issues, as well as vulnerabilities
- AppDetectivePro
	- www.appsecinc.com/products/appdetective
- Audit and pen-test components • Integrigy AppSentry www.integrigy.com/products/appsentry
	- Tests Oracle e-Business Suite, Web Application Server
- SCUBA (free)
	- www.imperva.com/products/scuba.html More of an audit tool

© WaveFront Co

Nessus has several Oracle and SQL Server checks

*Ma*maani

## SQL INJECTION REFERENCES

- Advanced SQL Injection in SQL Server Applications, http://www.nextgenss.com/papers/advanced\_sql\_injection.pdf
- More Advanced SQL Injection, http://www.nextgenss.com/papers/more\_advanced\_sql\_injection.pdf
- SQL Injection Walkthrough,
- http://www.securiteam.com/securityreviews/5DP0N1R76E.html SQL Injection Attacks by Example,
- http://www.unixwiz.net/techtips/sql-injection.html • SQL Injection Whitepaper,
- http://www.spidynamics.com/papers/SQLInjectionWhitePaper.pdf • SQL Injection: Finding and Fixing It,
- http://www.acunetix.com/websitesecurity/sql-injection.htm Blind SQL Injection, http://www.spidynamics.com/whitepapers/ Blind\_SQLInjection.pdf and
- www.imperva.com/resources/adc/blind\_sql\_server\_injection.html SQL Security Website, http://www.sqlsecurity.com/ Mamaan © WaveFront Consulting Gro

# SQL INJECTION REFERENCES

- The Database Hacker's Handbook: Defending Database Servers, David Litchfield / Chris Anley / John Heasman / Bill Grindlay, Wiley, 2005
- How Prevalent Are SQL Injection Vulnerabilities?, http://portal.spidynamics.com/blogs/msutton/archive/2006/09/26/H ow-Prevalent-Are-SQL-Injection-Vulnerabilities\_3F00\_.aspx
- SQL Injection Cheat Sheet, http://ferruh.mavituna.com/makale/sqlinjection-cheatsheet/ MS-SQL Injection Cheat Sheet (and others),

 $\begin{equation} \begin{equation} \begin{array}{l} \text{OWOPROB} \ \text{W} \end{array} \end{equation} \begin{equation} \begin{array}{l} \text{OWOPROB} \ \text{X} \end{array} \end{equation}$ 

http://pentestmonkey.net/blog/mssql-sql-injection-cheat-sheet/

Thank You © WaveFront Consulting Group Rui Pereira,B.Sc.(Hons),CISSP,CIPS ISP,CISA,CWNA,CPTS/CPTE WaveFront Consulting Group Ltd 604 961 0701 ruiper@wavefrontcg.com www.wavefrontcg.com *Mamaraag*